## TURNITIN

FOR INSTRUCTORS

## LOGGING IN

• Go to<https://cathuni.turnitin.com/>

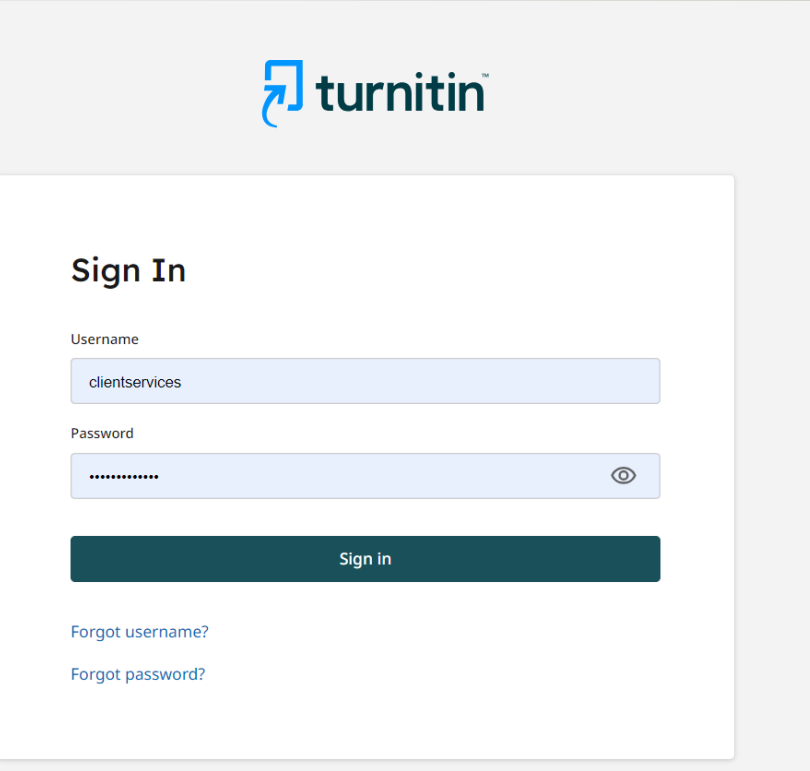

## LAUNCHING TURNITIN SIMILARITY

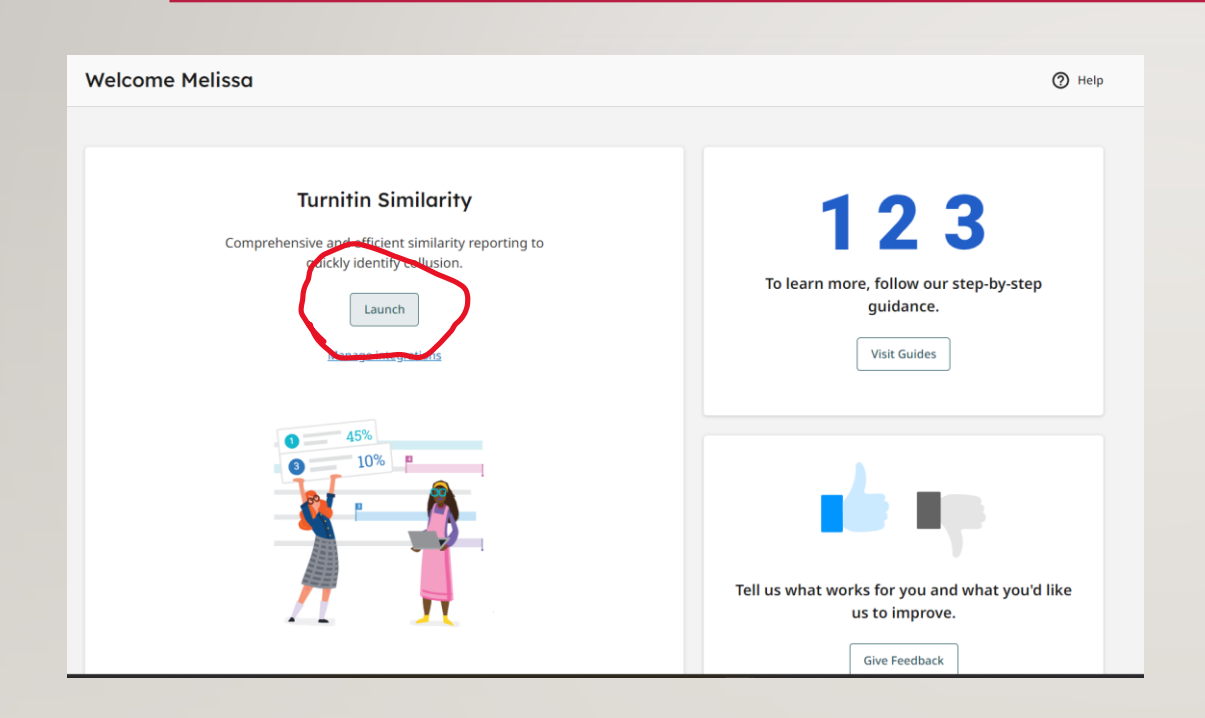

- Launch "Turnitin similarity" by clicking the launch button.
- It will launch in another window.

## TURNITIN SIMILARITY HOME PAGE

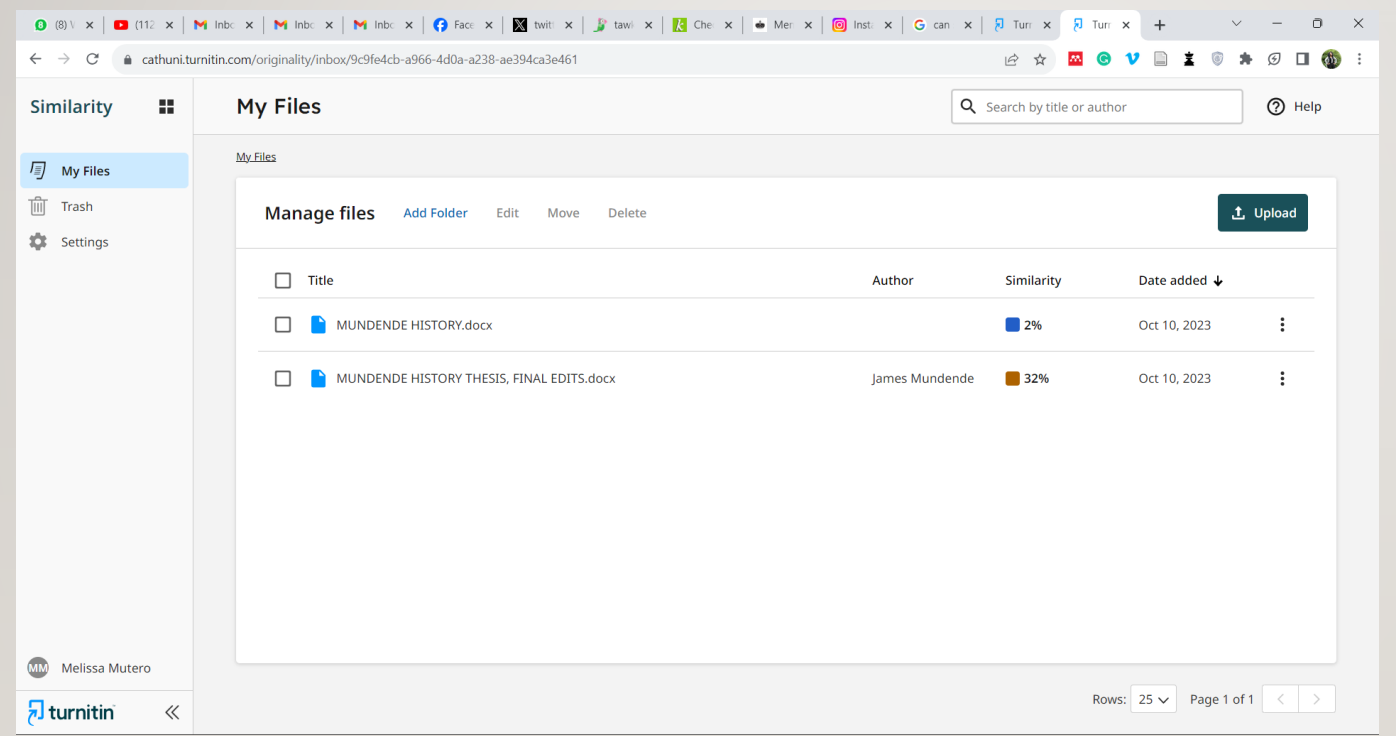

## REPORT SETTINGS

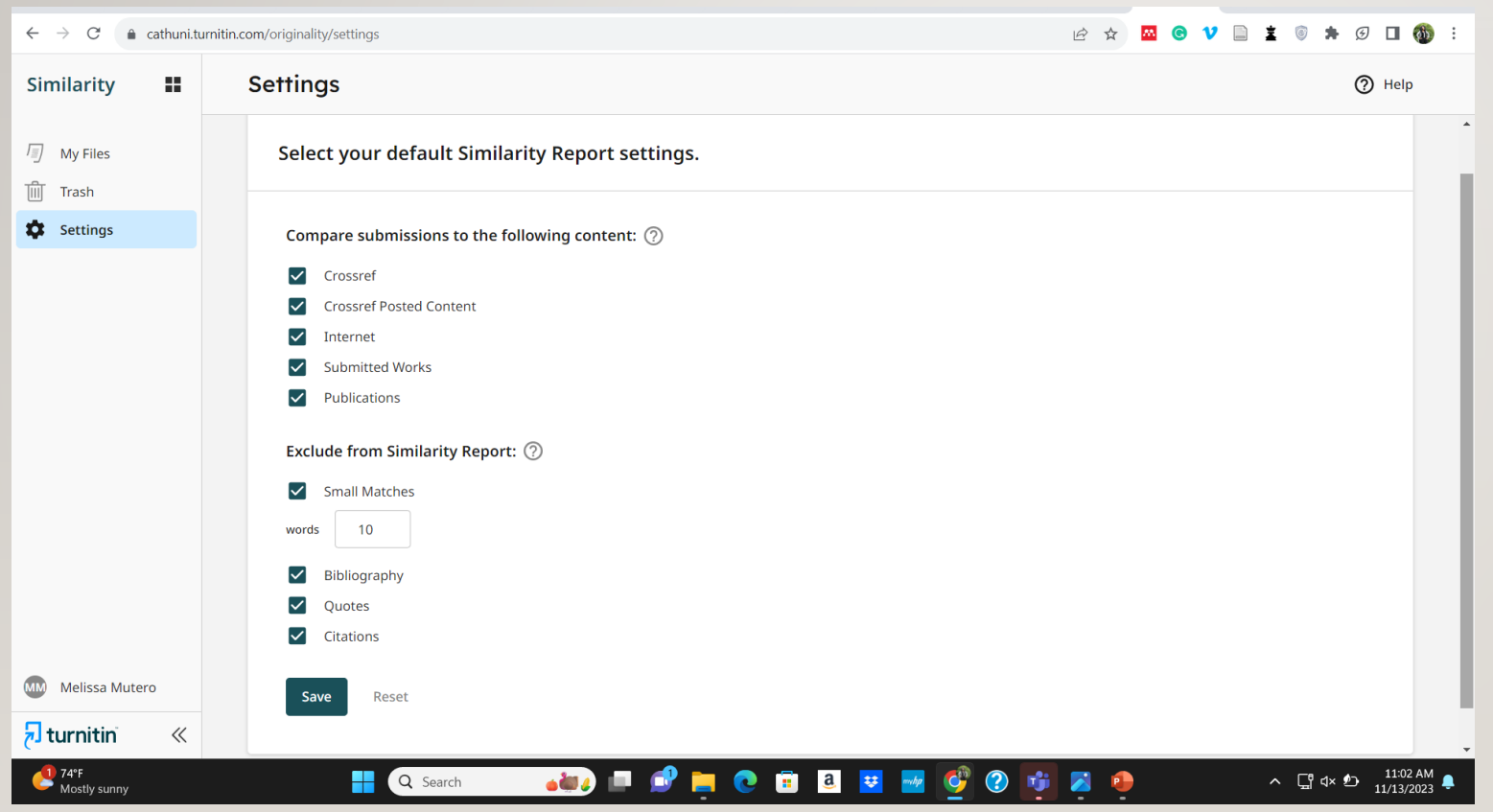

Select the items that you would want to be excluded from the Turnitin similarity check and report. ( Following faculty policy)

Tick the selected choices and save

## UPLOADING FILES

#### FILE REQUIREMENTS

- Click on the upload button
- Drag the document to the Turnitin page

#### File requirements

- Total upload size must not exceed 200 MB
- . Each file must be less than 100 MB
- . Files must have at least 20 words of text
- The maximum paper length is 800 pages
- Zip files must not exceed 200MB or contain more than 100 files
- · Supported file types included: Microsoft Word, Excel, PowerPoint, PostScript, PDF, HTML, HWP, RTF, OpenOffice(ODT), WordPerfect, and plain text
- AI Writing Detection limited to 15k words

#### FILE SELECTION

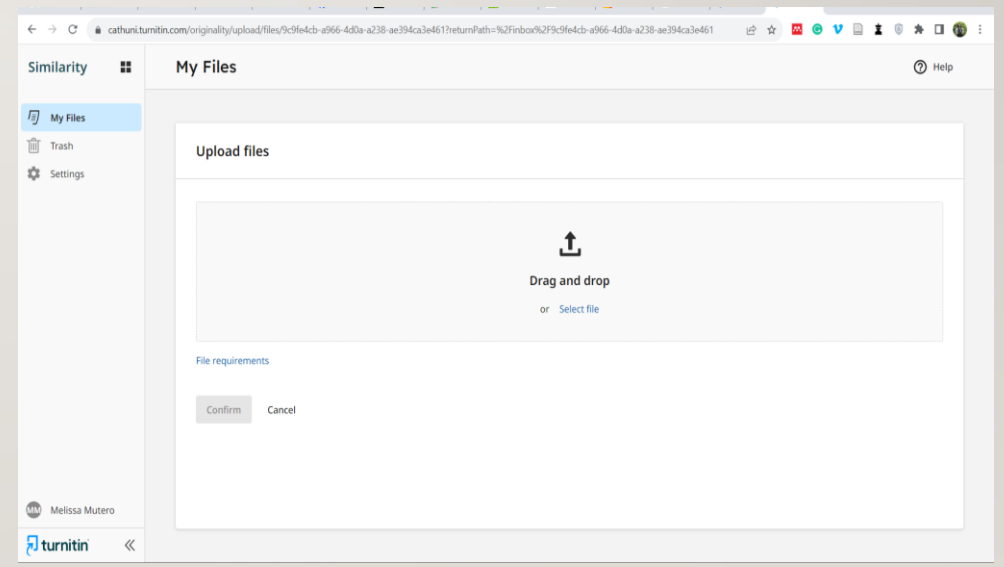

## FILE DETAILS

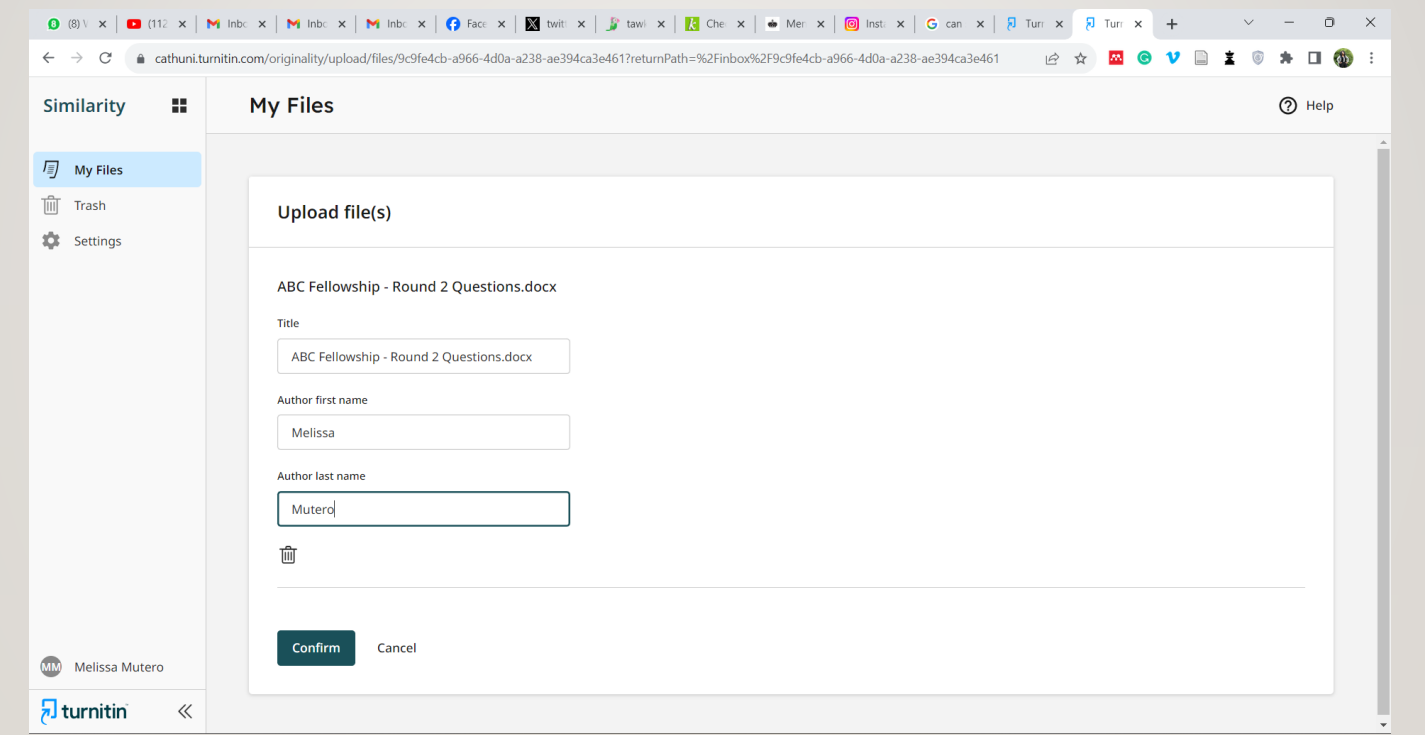

## FEEDBACK STUDIO (CLASSIC VIEW)

COTT CO. CITCH TICKY, VICKY

πιαπαζύπισης τουίο τη ρίασε (Οπτουπζό, 2007). Τη ατόπο ο ζίταπος παο σίτσοιο ότι την τουάς ρύσρη environment and the country's economy. It is against this background that the researcher saw that there was need to investigate and analyze the impact of black granite mining so as to ascertain whether there is sustainable development or underdevelopment (poverty) in the Mutoko district of Zimbabwe. This study ascertains relationship between granite and the socio-economic lives of the people as well as the biophysical impacts, from 1972 to 2022. Also, this research proffers recommendations on what needs to be done to improve the situation. However, this chapter covers components such as background of the study, statement of the problem, research

 $8$  | P a g e

 $\Theta$ 

 $\alpha$ 

Share  $\sim$ 

**ANITICS LIMITACITAL IMAINFERENT INSTANT THESIS' LIMIT FRITS'ANDY** 

tudy among other sub-components.

objectives and questions, justification of the study, delimitation, limitations and the structure of

భ  $\checkmark$  Top sources **All Sources**  $1<sup>th</sup>$ Flag 32% **Overall Similarity** 32% Overall ir.msu.ac.zw:8080 Similarity 10% **INTERNET** vital.seals.ac.za:8080  $-$ 4%  $\left( 2 \right)$ **INTERNET** AI library.fes.de 1% 3 **INTERNET** professorbehrensumy2014.files.w... 1%  $\bullet$ .<br>INTERNET vdocuments.net  $1%$ **INTERNET** Staffordshire University on 2019...<br>SUBMITTED WORKS  $< 1\%$ eprints.soas.ac.uk  $< 1\%$  $\sqrt{7}$ NTERNET www.jsd-africa.com  $< 1\%$  $^{8}$ **INTERNET** Page 8 of 239 Midlands State University on 20...  $\left( 9\right)$  $< 1\%$ 

**CONTRACTO** 

ra turnum t

## FEEDBACK STUDIO

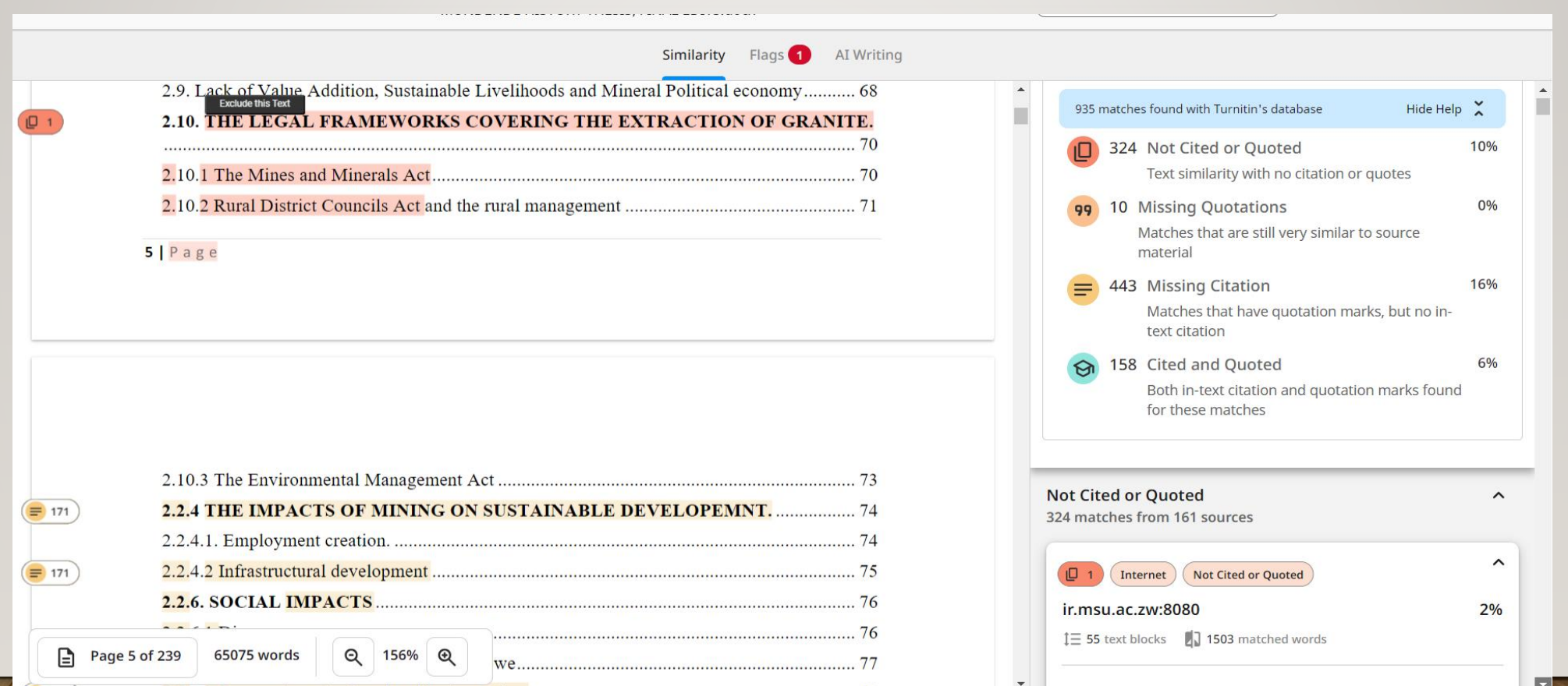

## INTEGRITY FLAG

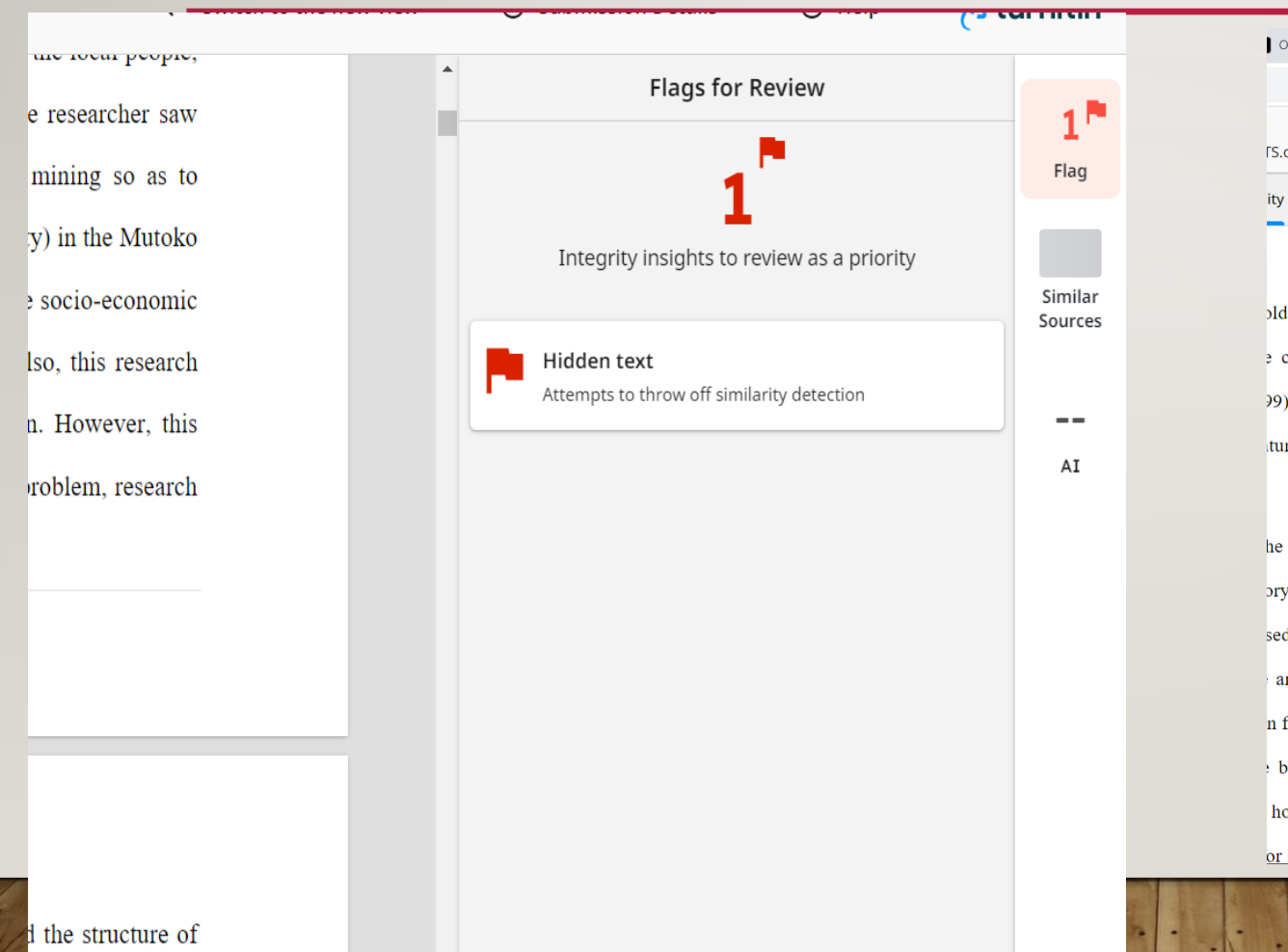

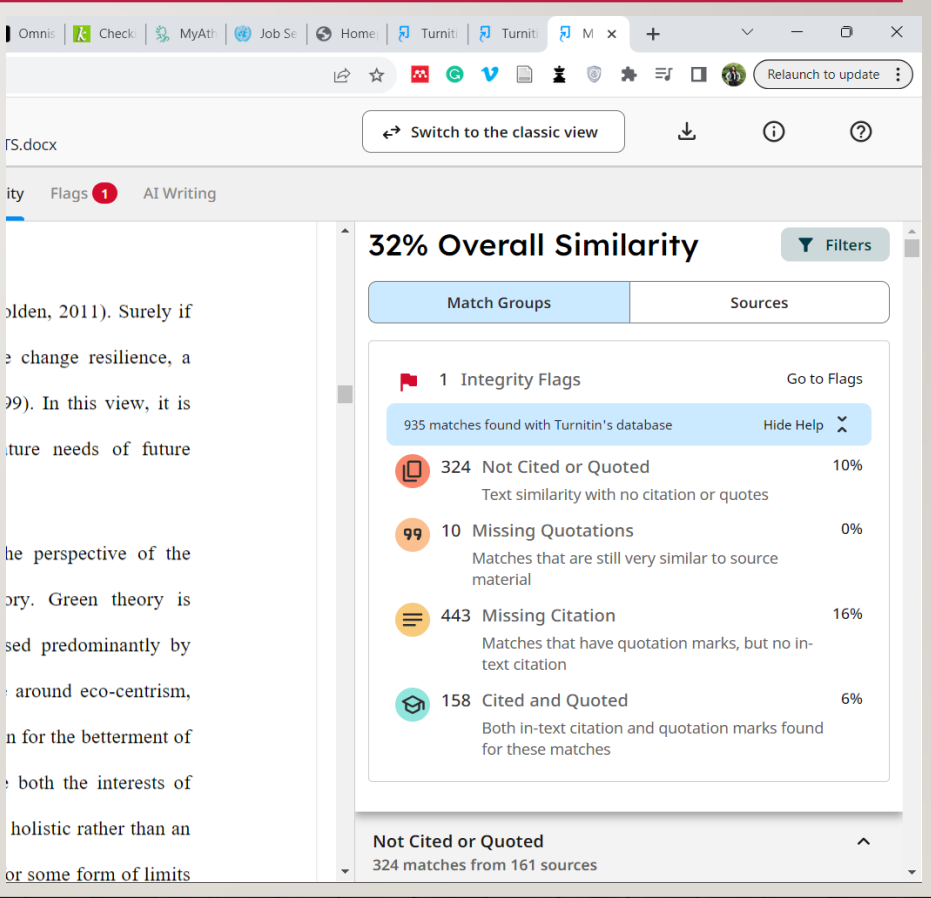

Page 8 of 239

### SIMILARITY REPORT

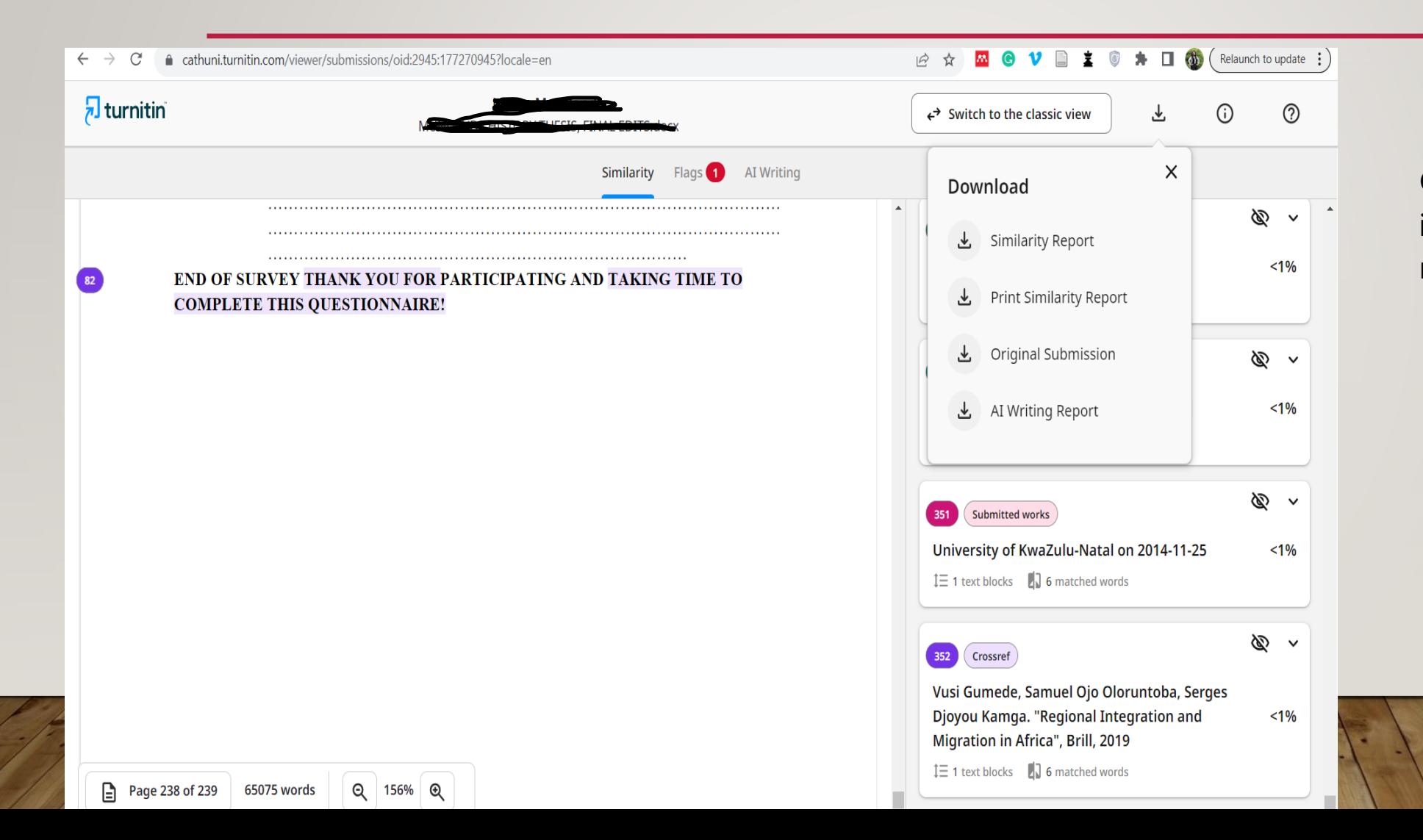

Click on the download icon and choose the report you want.

## SIMILARITY REPORT (CLASSIC VIEW)

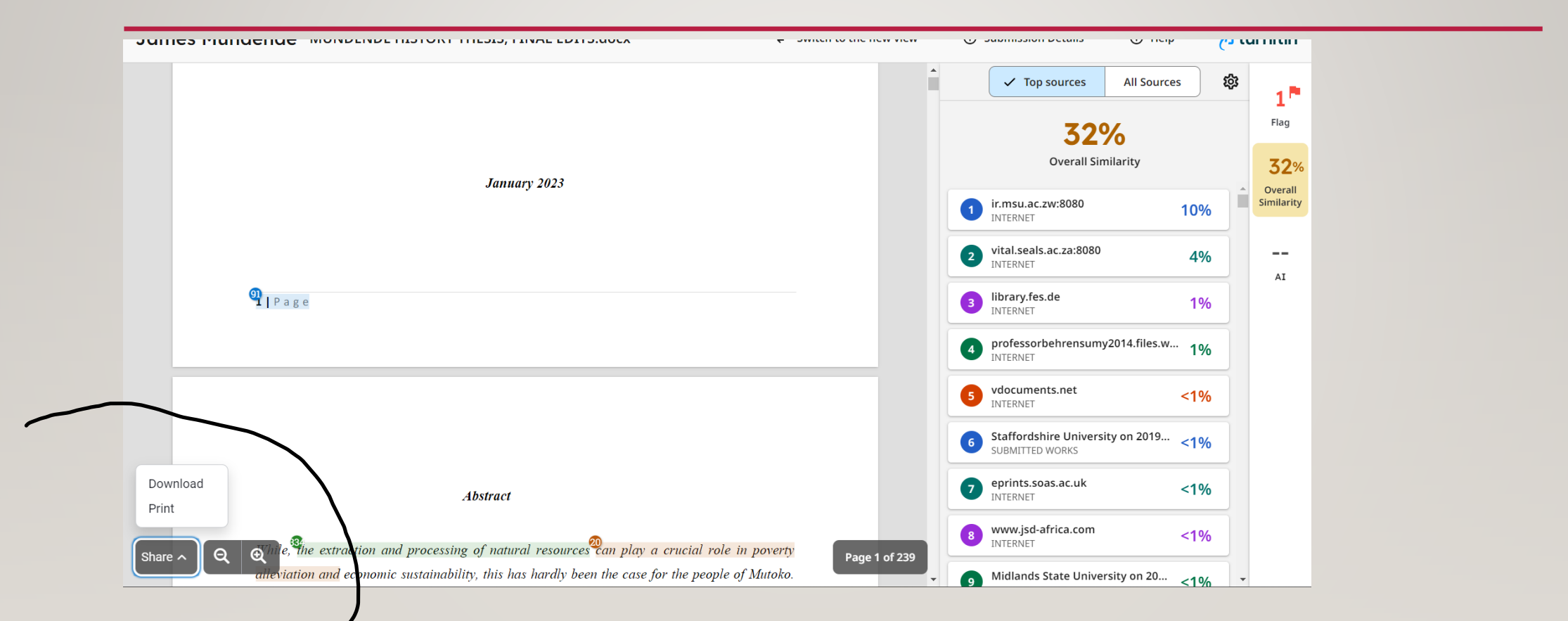

# THE END